# **Составление разветвляющихся алгоритмов**

## *Операция* **«***,***»** *(запятая)*

Данная операция используется при организации строго гарантированной последовательности вычислений (обычно используется там, где по синтаксису допустима только одна операция, например, в операторе *for*). Форма записи:

#### *Выражение***\_1, … ,** *Выражение***\_***N***;**

*Выражения* 1, 2, …, *N* вычисляются последовательно друг за другом и результатом будет значение последнего *Выражения*\_*N*, например:

$$
m = (i = 1, j = i + 1, k = 6, n = i + j + k);
$$

получим последовательность вычислений, взятых в скобки:

$$
i=1
$$
,  $j=i+1=2$ ,  $k=6$ ,  $n=1+2+6$ ,

в результате*m* **=** *n* **= 9.** 

Используя «запятую» в операции присваивания, нужно помнить, что операция присваивания выполняется справа на лево, поэтому последним будет *Выражение*\_1:

## *Операнд* **=** *Выражение***\_1, … ,** *Выражение***\_***N***;**

Тогда предыдущий пример (*без скобок*) следует записать:

$$
m = n = i + j + k, k = 6, j = i + 1, i = 1;
$$

получим последовательность аналогичных вычислений:

$$
i=1
$$
,  $j=i+1=2$ ,  $k=6$ ,  $n=1+2+6$ ,

в результате*m* **=** *n* **= 9.** 

Пример ошибки: Вычислить

$$
t = \frac{2\cos(x - \pi/6)}{0.5 + \sin y}
$$

Обозначив числитель *a*, знаменатель *b* запишем:

$$
a = 2 * cos (x - M_P 1 / 6);
$$
  
\n $b = 0.5 + sin (y);$   
\n $t = a / b;$ 

В последней операции будет ошибка «Деление на ноль», T.K. B  $b = 0.5 + \sin (y)$ ;

*Выражение*\_1 = 0, *Выражение*\_2 = 5 + sin ( *y* ).

В результате  $b = 0$ ;

#### *Операции сравнения*

В языке Си используются следующие операции сравнения (отношения между объектами):

- **==** Равно; **!=** Не равно;
- **<** Меньше; **<=** Меньше либо равно;
- **>** Больше; **>=** Больше либо равно.

Пары символов разделять нельзя.

Общий вид операций отношений:

# *Операнд***\_1** *Знак\_Операции Операнд***\_2** *Операндами* могут быть любые арифметические выражения и указатели.

Арифметические выражения перед сравнением вычисляются и преобразуются к одному типу.

Результат операции имеет значение **1** (*true*), если отношение *Истинно*, или получено *не нулевое значение*, в противном случае **0**, т.е. *Ложно* (*false*).

В языке Си нет логического типа данных, в С++ это тип *bool*.

Операции сравнения на равенство и неравенство имеют меньший приоритет, чем остальные операции отношений.

Арифметические операции имеют больший приоритет над операциями сравнения.

*Примеры*. Какие будут результаты в следующих выражениях:

int  $a = 2$ ,  $b = 5$ , x; 1)  $x = a$  % b == 0; 2)  $x = a * b > 3$ ; 3)  $x = (a != 0) + (b == 5);$ 

#### *Логические операции*

Логические операции в порядке убывания приоритета:

- **!**  Логическое «НЕ», отрицание (инверсия);
- **&&** Логическое «И», конъюнкция (умножение);
- **||** Логическое «ИЛИ», дизъюнкция (сложение).

Операндами логических операций могут быть любые скалярные объекты. *Ненулевое* значение операнда *Истинно* **(1)**, *нулевое* – *Ложь* **(0)**. Результат логической операции 1, или 0.

Общий вид *унарной* операции *отрицания*, которая изменяет значение *Операнда* на противоположный:

# **!** *Операнд*

Примеры ( ! *Истина* – *Ложь* ):

- 1) !0  $\to 1$
- 2) !5  $\rightarrow 0$
- 3) *x* = 10; ! (*x* > 0) → 0 *Нужны ли скобки?*

Общий вид *бинарных* операций *И* и *ИЛИ*

*Выражение*\_1 *Операция Выражение*\_2

1. В операции *И* (&&) результат **1** только если *Истинны* оба *Выражения*, иначе – 0 (умножение).

2. В операции *ИЛИ* (||) результат **0** только если *Ложны* оба *Выражения*, иначе – 1 (сложение).

Особенность операций *И* и *ИЛИ* – экономное последовательное вычисление *Выражений-Операндов*:

1) если *Выражение*\_1 операции *И Ложно*, то результат операции – **0** и *Выражение*\_2 не вычисляется;

2) если *Выражение*\_1 операции *ИЛИ Истинно*, то результат операции – **1** и *Выражение*\_2 не вычисляется.

Логические операции «И» и «ИЛИ» имеют меньший приоритет, чем операции сравнения.

Примеры:

1) *y* > 0 && *x* == 7 → **1**, если оба выражения *Истинны*;

2)  $y > 0$  ||  $x == 7$  → 1, если хотя бы одно выражение *Истинно*.

3) чтобы записать x ∈ [a, b](a ≤ x ≤ b):

$$
x >= a 88 x <= b
$$

4) чтобы записатьx ∈ [a, b] или x ∈ [с, d]:

$$
(x >= a & & x <= b) || (x >= c & & x <= d)
$$

## *Побитовые логические операции* **(~, &, |, ^)***, операции над битами* **(>>, <<)**

В языке Си предусмотрен набор операций для работы с отдельными битами. Побитовые логические операции нельзя применять к переменным вещественного типа.

Обозначения операций:

- **~** Дополнение (унарная операция);
- **&** Побитовое «И»;
	- **|** Побитовое включающее «ИЛИ»;

**^** Побитовое исключающее «ИЛИ» – сложение по модулю 2;

- **>>** Сдвиг вправо;
- **<<** Сдвиг влево.

## *Условный оператор*

Условный оператор *if* (*если*) используется для разветвления процесса выполнения кода программы на *два* направления.

Условный оператор может быть простым и полным.

Форма *простого* оператора:

#### *if* **(***Выражение***)** *Оператор***;**

*Выражение* – логическое или арифметическое выражение, вычисляемое перед проверкой.

Если (*if*) *Выражение* истинно (не равно **0**), то выполняется *Оператор*, иначе он игнорируется.

*Оператор* – простой или составной (*блок*) оператор.

Блок создаем, если необходимо выполнить более одного оператора (заключаем их в фигурные скобки).

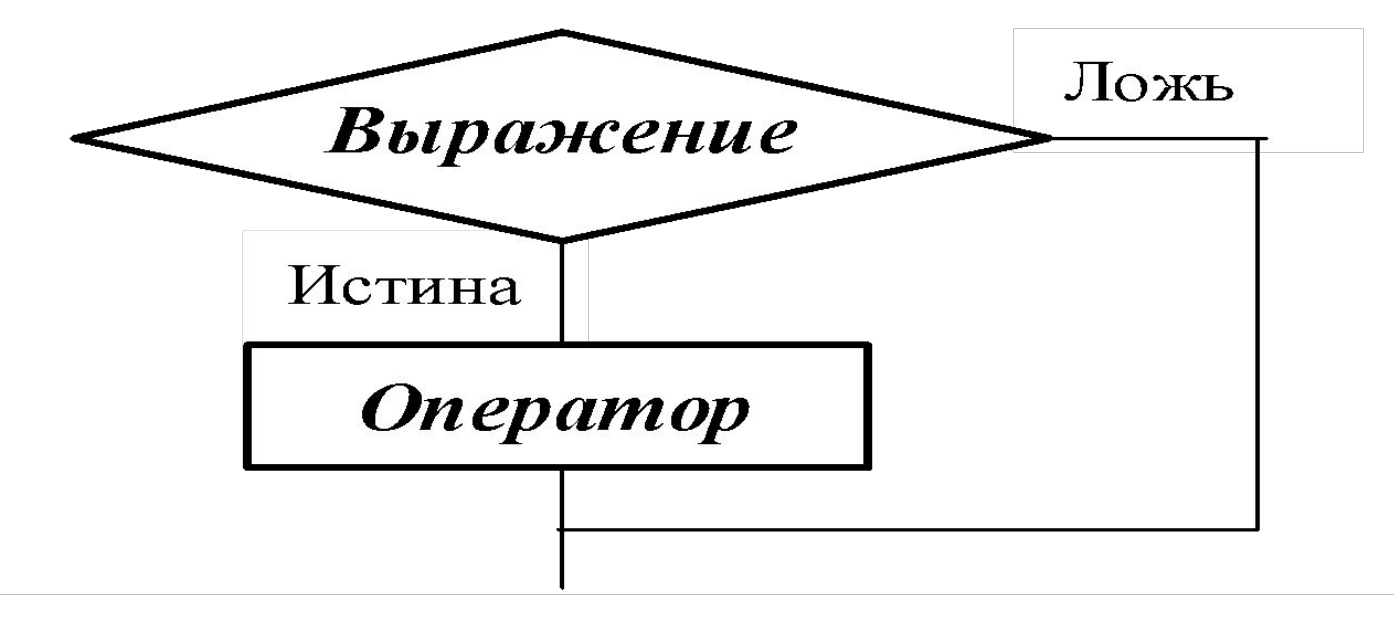

Структурная схема простого оператора if

#### Примеры записи:

1) if 
$$
(x > 0)
$$
 y = 0;  
\n2) if  $(i != 1)$  { - Coaqaem **5 5 5 6 6 6 7 6 7 6 8 7 6 8 7 6 8 7 6 8 7 8 8 9 9 1 1 1 1 1 1 1 1 1 1 1 1 1 1 1 1 1 1 1 1 1 1 1 1 1 1 1 1 1 1 1 1 1 1 1 1 1 1 1 1 1 1 1 1 1 1 1 1 1 1 1 1 1 1 1 1 1 1 1 1 1 1 1 1 1 1 1 1 1 1 1 1 1 1 1 1 1 1 1**

Форма *полного* (составного) оператора:

*if* **(***Выражение***)** *Оператор\_***1 ;** *else**Оператор\_***2 ;**

Если *Выражение Истинно*, то выполняется *Оператор\_***1**, иначе (*else*) – *Оператор\_***2**. Операторы 1, 2 могут быть простыми или составными (блоками).

Символ **«;»** перед словом *else* в языке Си обязателен.

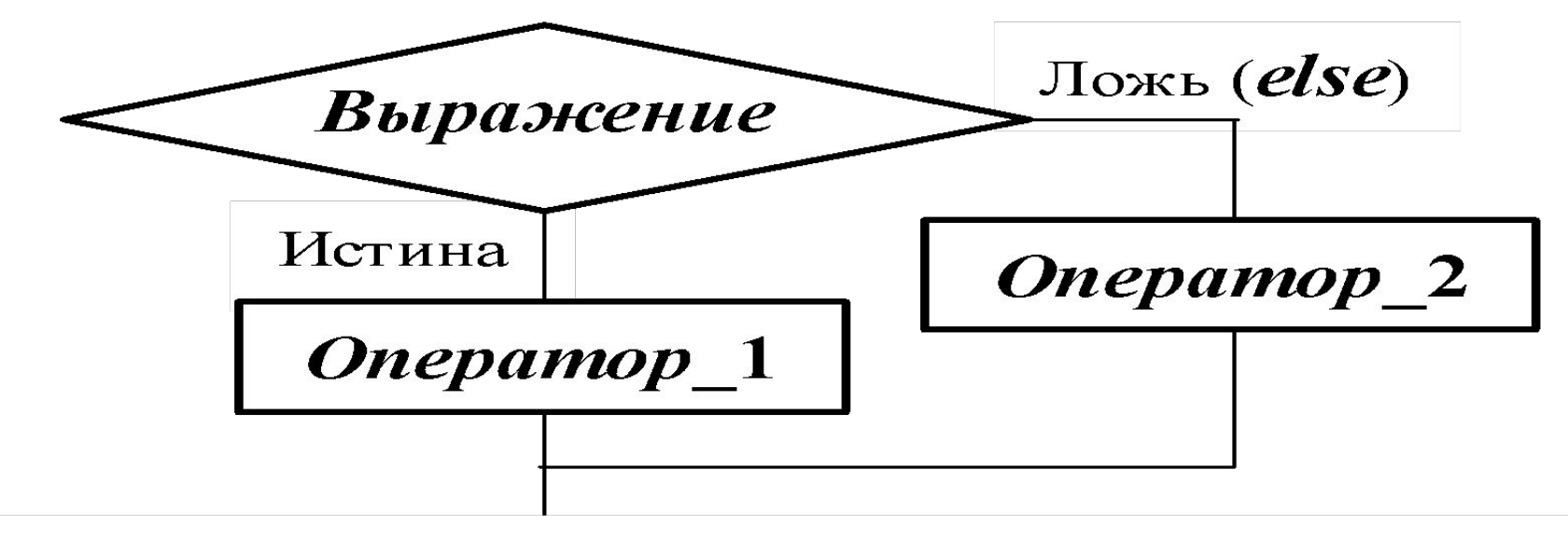

Структурная схема полного оператора *if* 

Операторами 1, 2 могут быть любые, в том числе и условные. Если есть вложенные операторы *if***-***else*, то текущий *else* принадлежит ближайшему *if*, не имеющему *else*. Например:

> if  $(n > 0)$ if( $a > b$ )  $z = a$ ; else  $z = b$ :

Здесь *else* связан со вторым *if* (a > b).

Если нужно связать *else* с внешним *if*, то используем операторные скобки (блок):

```
if (n > 0) {
   if (a > b) z = a;
}
else z = b;
```
*Обратите внимание, что после заголовка оператора if(Выражение) «;» не ставится!!!*

В следующей цепочке операторов *if-else-if Выражения* 1,2,3 просматриваются последовательно:

> *if* **(***Выражение\_***1)** *Оператор\_***1;** *else if* **(***Выражение\_***2)** *Оператор\_***2;** *else if* **(***Выражение\_***3)** *Оператор\_***3;** *else Оператор\_***4 ;**

Если какое-то *Выражение* оказывается истинным, то выполняется относящийся к нему *Оператор* и этим вся цепочка заканчивается.

*Оператор\_***4** будет выполнен только, если все *Выражения Ложны*.

*Замечание* **1**. Наиболее распространенной ошибкой является использование в *Выражении* операции присваивания «=» вместо операции сравнения на равенство «==» (два знака равно). Например, в следующем операторе синтаксической ошибки нет

#### *if* **(***x* **= 5)** *a***++;**

но значение *а* будет увеличено на единицу независимо от значения переменной *х*, т.к. результатом операции присваивания *х* = 5 в круглых скобках является значение

## 5 **≠** 0 – *Истина*.

*Замечание* **2**. Вычисления по равенству вещественных величин рекомендуются задавать в *else*.

```
Пример 1:
   if (x < 0) cout << " X отрицательное " << endl;
        else 
      if(x > 0) cout << " X положительное " << endl; 
else
```

```
cout << " \times равно нулю " << endl;
```
Пример 2: вычислить

$$
x = \begin{cases} z+1; & z \ge 1; \\ z^2; & z < 1. \end{cases}
$$

Более корректной для *double x, z*; будет следующая запись

$$
if (z < 1) x = z * z;
$$
  
else  

$$
x = z + 1;
$$

#### *Условная операция* **«?:»**

Условная операция – *тернарная*, т.к. в ней участвуют три операнда. Ее форма:

*Выражение\_*1**?** *Выражение\_*2 **:** *Выражение\_*3

если *Выражение\_*1 *Истинно*, то результат операции *Выражение\_*2, иначе – *Выражение\_*3. Каждый раз вычисляется только одно из *Выражений* 2 или 3.

Схема работы аналогична схеме полного оператора *if* :

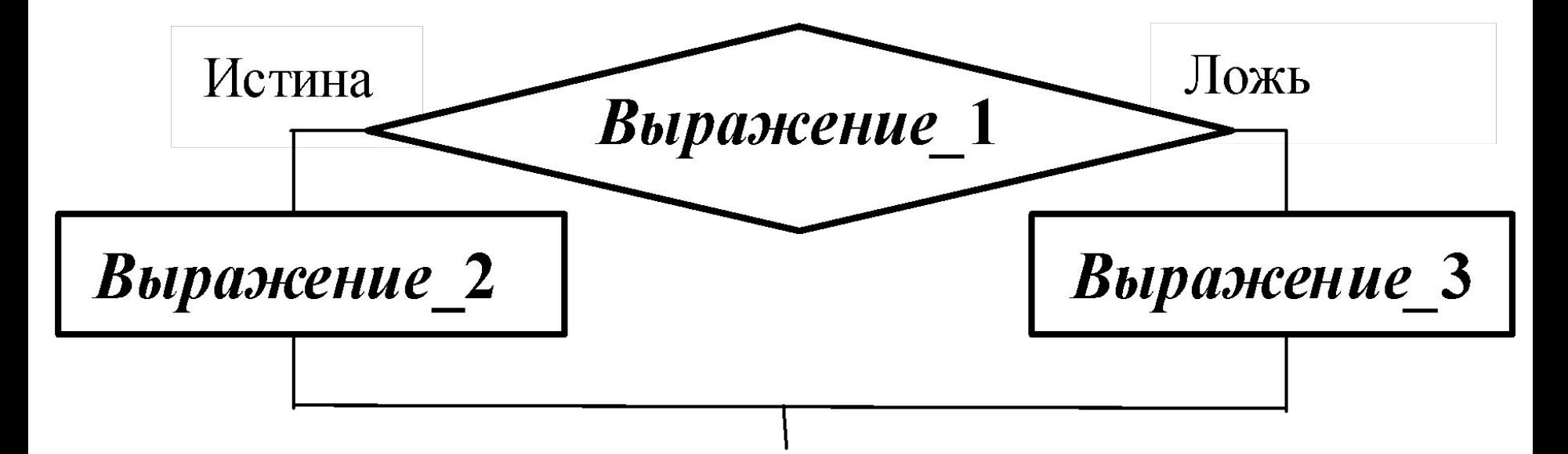

Пример: найти максимальное между *a* и *b*, используя оператор *if* и условную операцию.

1. Используя оператор *if* :

if (*a* > *b*) *max* = *a*;

else *max* = *b*;

2. Используя условную операцию:

*max* = (*a* > *b*) ? *a* : *b*;

Условную операцию можно использовать также как и любое другое выражение.

#### *Оператор альтернативного выбора*

Составной оператор *switch* (переключатель) предназначен для разветвления процесса вычислений на несколько направлений.

Общий вид:

...

*switch* ( *Выражение* ) {

*case Константа\_***1**: *Список\_*1 *Операторов*

*case Константа\_***2**: *Список\_*2

```
case Константа_N : Список_N 
default : Список_N+1 – Необязательная ветвь
}
```
Типы *Выражения* и *Констант* должны совпадать и могут быть только *int* (целый) или *char* (символьный).

Сначала вычисляется *Выражение*, указанное в заголовке, затем оно сравнивается с *Константами*, которые фактически выполняют роль меток.

Если значение *Выражения* совпало с одной из *Констант*, то выполняется соответствующий *Список Операторов*. После этого, если выход из *switch* в данной ветви не указан, последовательно выполняются все остальные ветви.

 Константы должны иметь разные значения, но одного типа. Несколько меток могут следовать подряд, и тогда переход в указанную ветвь будет происходить при совпадении хотя бы одной из них. Порядок следования ветвей не важен.

 Если *Выражение* не совпало ни с одной из *Констант*, то выполняется ветвь *default*, а при ее отсутствии – оператор, следующий за *switch*.

Оператор *break* (разрыв) выполняет выход из оператора *switch*.

Если по совпадению с каждой *Константой* должна быть выполнена только одна ветвь, в конце каждой из них используем *break***.**

Пример *switch* с использованием оператора *break*:

```
int i = 2;
    switch ( i ) {
       case 1: cout << " Case 1 " << endl; break;
       case 2: cout << " Case 2 " << endl; break;
       case 3: cout << " Case 3 " << endl; break;
       default : cout << " Default " << endl; break;
     }
     cout << " End switch" << endl;
```
Результат:

Case 2

End switch

. . .

. . .

Пример *switch* без *break*:

```
. . .
int i = 2;
    switch ( i ) {
          case 1: \cot \ll "Case 1"\ll endl;
           case 2: cout << " Case 2 " << endl; 
          case 3: cout << " Case 3"<< endl;
           default : cout << " Default " << endl; 
        }
    cout << " End switch " << endl;
       . . .
Результат в данном случае:
   Case 2
   Case 3
   Default
   End switch
```
Пример выбора и расчета функции *f***(***x***): 2***x***,** *x* **2 ,** *x***/3** для консольного приложения, в котором можно сделать неправильный выбор:

```
. . .
    int kod;
   double f, x;
    cout << " 1 - 2x \ln 2 - x^*x \ln 3 - x / 3 " << endl;
cin >> kod;
switch ( kod ) {
    case 1 : default : 
       f = 2 * x; cout << " f = 2x ( Default ! ) " << endl;
    break;
    case 2 : 
       f = x * x; cout << " f = x * x " << endl;
    break;
    case 3 : 
       f = x / 3; cout << " f = x / 3" << endl;
    break;
}
```
. . .